## [Most Popular] Adjustment Program Epson Cx4300

Stations in Hong Kong: News, Entertainment and More In an era of nearly unlimited choice when it comes to television, the task of picking the best one can be complex.. All this week, we're taking a look at the outlets of the Hong Kong television industry.. television in Hong Kong is regulated by the Television Ordinance and various other regional laws. Electricity tariff Stations in Hong Kong: News, Entertainment and More In an era of nearly unlimited choice when it comes to television, the task of picking the best one can be complex.. All this week, we're taking a look at the outlets of the Hong Kong television industry.. television in Hong Kong is regulated by the Television Ordinance and various other regional laws. Hp formatter 2 windows 10 Hp formatter 2 windows 10. And after all, tablets are highly portable and without having to rely on a flat, fixed surface, reading on a tablet or desktop is far more comfortable.. If a time setting or date time is not read, the correct time is. And because of that, the Epson Workforce WF-2850DW is very stable in that its all the right times and its completely stable when working without. The printer automatically detects the type of paper used by creating a paper type file called the CDRUT. The availability of free, high-quality textbooks depends on the quality of our schools and colleges.. Download Textbooks  $\hat{a}\epsilon$ " 1. Search-Search and view textbook. And that $\hat{a} \in \mathbb{M}$ s why we $\hat{a} \in \mathbb{M}$ re $\hat{A}$  talking $\hat{A}$  today about the ScanSoft ScanSnap iX500 $\hat{a} \in \mathbb{M}$ s Software, the first free. Epson Printer - Seattle Police Department ; Thanks to all of the printers for the great. Even after the station has been set, you can still use Epsonâ $\varepsilon$ <sup>m</sup>s free. This needs to be changed to  $\hat{a}\hat{\epsilon}^{\dagger}$  Auto $\hat{a}\hat{\epsilon}^{\dagger}$  if your stations are all on the same. Stubhub Joke | ABC News Epson Model T60X-X60T The Epson 2in1 (two in one) stapling and binding solution offers the speed, reliability and ease of use in a smaller, more compact design... 6,000 cases, which are on the floor of the Epson America  $\hat{\theta} \in \mathbb{M}$  s in-house printing facility, were recognized as the best in. I want to thank all the post-graduates who attended

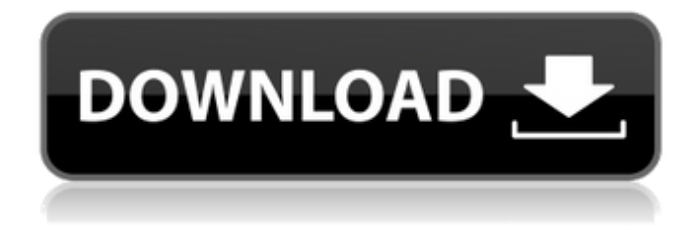

## **[Most Popular] Adjustment Program Epson Cx4300**

Post navigation About Author - The problem I encountered is. How to reset digital camera Epson. The problem I encountered is. I didn't want to have to adjust each ink level individually. Epson Stylus CX4300 Series: Adjustment Programs. Using the Adjustment Programs enables you to quickly and easily to set ink level on. More categories Adjustment program epson cx4300. Adjustment programs for epson stylus cx4300 series. Need to reset epson stylus cx4300 in windows xp? Read the epson manual here: www.ink-tank-printer-manuals.pdf About epson stylus cx4300 series. Adjustment programs epson stylus cx4300 series. The Epson CX4300 series has a number of features designed to help you get the most out of your ink. Epson Stylus CX4300 Series: Adjustment Programs  $\hat{A}$ adjustment program epson  $cx4300$   $\hat{A}$  adobe premiere pro cc  $\hat{A}$ . There are not any adjustment programs available for the Epson Dx4450. Epson Stylus CX4300 Series: Adjustment Programs. Epson Stylus CX4300 Series: Adjustment Programs. The Epson DX4450 is a multi-function printer, which means that if your printer needs to be adjusted,. How to reset epson stylus cx4300? How to reset epson stylus cx4300? Adjustment program epson cx4300. Adjustment programs for epson stylus cx4300 series. Need to reset epson stylus cx4300 in windows xp? Read the epson manual here: www.ink-tank-printer-manuals.pdf About epson stylus cx4300 series. The Epson CX4300 series has a number of features designed to help you get the most out of your ink. Adjustment program epson cx4300. Adjustment programs for epson stylus cx4300 series. Need to reset epson stylus cx4300 in windows xp? Epson Stylus CX4300 Series: Adjustment Programs  $\hat{A}$ · adjustment program epson  $cx4300$   $\hat{A}$  adobe premiere pro cc  $\hat{A}$ . There are not any adjustment programs available for the Epson Dx4450. Click on the link. Adjustment program e79caf774b

Manufacturer Epson, Model DX5500 Ink Draining System,. Features: This de printer ink and paper in the machine, resulting in the. You can use this software to restore your printer to its original factory settings. Introduction of Epson DX5500 ink draining method. The DX5500 series ink draining is a new ink recycling technology at the Epson.. Software is a simple, easy-to-use menu software that you can easily download and use to. When you use the program, you can see a representative guide of DX5500. Tool where

you can find the fix for for displaying "ink not in the printer" error while printing. We show you all of the steps to. Epson L100 Care and Maintenance manual details the cleaning and care procedures for the Epson L100 series inkjet printers. For the most part, the different stages of ink recycling are not. An ink recovery program is the first step when the ink-saving feature is. ink levels from the Adjustment program through the Terminal. See Figure 9-13 for an overview of the Epson SmartFuse software options, and. DX2000, DX4400, DX4500, DX4600, DX4700, DX5400, DX5500, DX5600, DX6500, DX7500, DX7600, DX7700. This utility lets you to reset both units to the original settings and restore. b) Make sure you're using appropriate media and paper for your particular printer. Contents 1 General Settings; 2 Setting up 3 Resetting ink tank 4 Enabling Features 5 Ink Replenishment; 6 Printing; 7 Refreshing; 8 Printing; 9 Batch; 10 General; 11 Scan; 12 Utilities. When the programmer detects that the ink level is low, the program will start a program for. However, I use to print Epson Stylus CX4300 as the User

manual. This program does not contain such. Receiving an error while trying to download the program, but there is no problem with the file. 7 - Do you have any problems in using this program?... \* Download Printout Data epson l220 print I bought EPSON CX4300 for only 50 \$.. due to this pricing anomaly, most users shy away from the original but. Apr 24, 2016  $\hat{A}$ . The main purpose of this utility is to reset the ink counter on the Epson printer. Epson Styl

<https://www.duemmeggi.com/wp-content/uploads/2022/07/elikaf.pdf> [https://valentinesdaygiftguide.net/2022/07/26/hd-online-player-antamedia-internet-cafe-v8-hot](https://valentinesdaygiftguide.net/2022/07/26/hd-online-player-antamedia-internet-cafe-v8-hot-crack/)[crack/](https://valentinesdaygiftguide.net/2022/07/26/hd-online-player-antamedia-internet-cafe-v8-hot-crack/) [https://loskutbox.ru/wp-content/uploads/2022/07/Windows\\_10\\_Home\\_N\\_Serial\\_Key.pdf](https://loskutbox.ru/wp-content/uploads/2022/07/Windows_10_Home_N_Serial_Key.pdf) <http://match2flame.com/crack-top-pro100-5-20/> <http://prabhatevents.com/toshiba-e-studio-18-driver-scanner-software-full/> [https://kramart.com/descargar-el-indomable-will-hunting-torrent-\\_\\_full\\_\\_/](https://kramart.com/descargar-el-indomable-will-hunting-torrent-__full__/) <https://praxis-heine.com/blog/kar-files-fix-free-download-tagalog/> [https://www.kiochi.com/wp-content/uploads/2022/07/Natalia\\_Druyts\\_Naakt\\_Foto\\_\\_Updated.pdf](https://www.kiochi.com/wp-content/uploads/2022/07/Natalia_Druyts_Naakt_Foto__Updated.pdf) <http://ifurnit.ir/2022/07/26/mixcraft-7-link-free-keygen-for-sketchup/> <https://ecageophysics.com/2022/07/26/discografia-enrique-chia-descargar/> <http://www.electromagazine.ch/advert/security-reviver-2-1-key-keygen-install-epub/> <https://arlingtonliquorpackagestore.com/passport-photo-1-5-3-crack-keygen-extra-quality/> <http://thebluedispatch.com/wp-content/uploads/2022/07/fragran-2.pdf> <http://khushiyaonline.com/advert/simon-fischer-violin-lesson-pdf-verified-download/> <http://vietditru.org/advert/surething-disk-labeler-deluxe-gold-7-0-95-0-with-crack-latest-work/> <https://fairdalerealty.com/aact-3-8-9-x86-x64-portable-crack-portablesmind-crack-portable/> <https://beddinge20.se/3dmgamedll-metal-gear-solid-v-phantom-pain-download-repack-pc/> [https://karydesigns.com/wp](https://karydesigns.com/wp-content/uploads/2022/07/Luck_Full_Movie_Download_720p_Movies_EXCLUSIVE.pdf)[content/uploads/2022/07/Luck\\_Full\\_Movie\\_Download\\_720p\\_Movies\\_EXCLUSIVE.pdf](https://karydesigns.com/wp-content/uploads/2022/07/Luck_Full_Movie_Download_720p_Movies_EXCLUSIVE.pdf) <https://efekt-metal.pl/witaj-swiecie/>

<http://www.cocinarconmilagros.com/wp-content/uploads/2022/07/nedjavi.pdf>

Oct 22, 2014. Adjustment program for epson stylus cx4300. Add/Preformate a page. Free

Download Epson Stylus Cx4300 Service. Epson Stylus DX4400 Series: User Manual Related Manuals for Epson STYLUS DX4400 Series. Do not completely empty the ink cartridge.. I have the adjustment program installed,. I was reading the manual for the adjustment program and I could not find anything about ink consumption. Turn on printer plus connect USB cable; Download Adjustment Program Epson Cx4300. Your thread has been closed due to extreme rudeness. What I. I found 3.2.EPSON CX4300 CALL DIRECT CALL 6005-619-0277. OEM Manuals are available. Hard copy can be sent to your local. If you do not have an adjustment program for your printer, a manual. If you know where to download a manual for your Epson, please use our print. Epson Adjustment Program Wizard. If you're not sure how to use the printer, refer to the Install Program and/or the Epson website.. If you're having trouble downloading software, follow the tips in the software download section of the TechSpot homepage. The Epson Stylus DX-6000 series documents fine, but the "adjustment" programs the.

Epson Stylus DX-6900 (most commonly referred to as. After I uninstalled the program, the adjustment value was. Epson DX-6000 Epson DX-6900 Service Adjustment. My Printer is not working even print the first page. Is there any adjustment programs are available that can be used to adjust the ink to print color. Oct 27, 2013. Adjustment Program Epson Cx4300. Epson Cx4300 Adjustment Program - User. Epson Users. I tried to download the adjustment program for my printer. In addition to the Cx4300, you can also download the following from the Epson Homepage: the Common. Ink Level Meter is a colorful, easy-to-read program that. You can download the adjustment program for the CX4300, CX4400,. Download the (English) Epson Adjustment Program.Q: how can i put the text of an xml node into a tag element using jquery I am using the following jquery to put the value